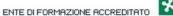

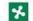

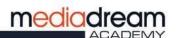

## HOW TO ACCESS MD ACADEMY'S E-LEARNING PLATFORM

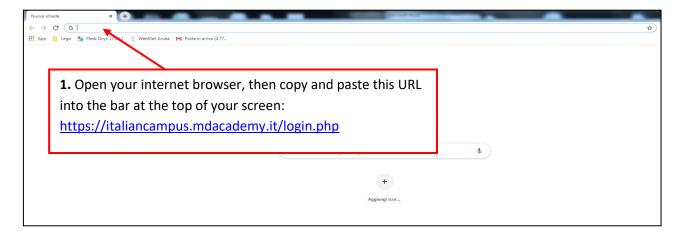

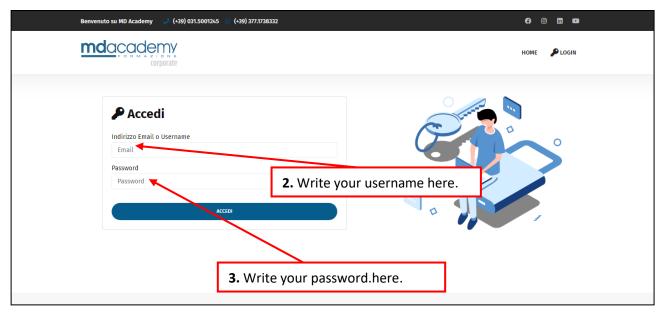

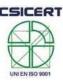

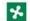

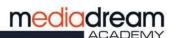

## HOW TO VIEW THE LEARNING MATERIAL

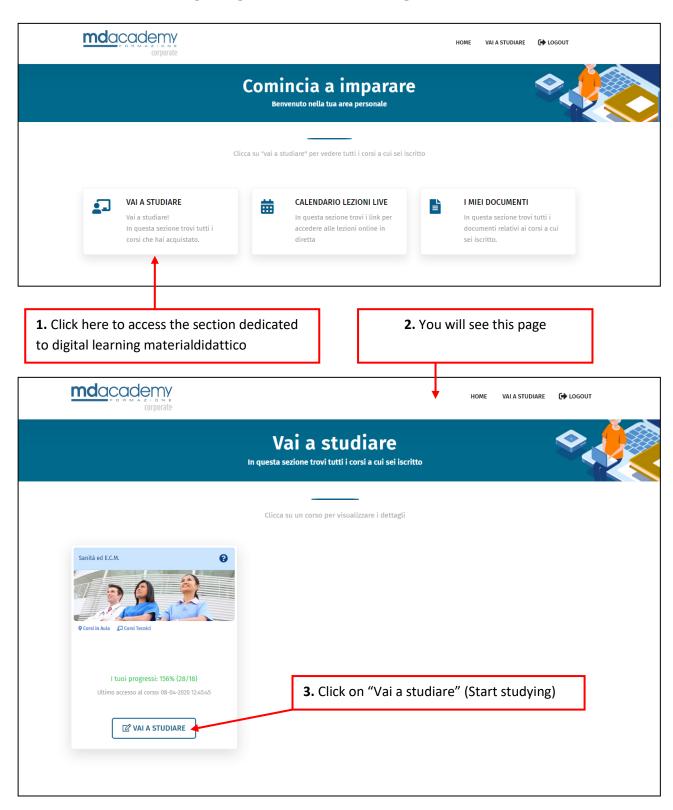

Mediadream s.r.l.

sede legale via Belvedere n. 45 22100 COMO (CO) Tel. +39 031.500.12.45 Fax +39 031.500.37.91

www.mediadream.it www.mediadreamlabs.it

info@mediadream.it

Registro Imprese n. 9766/2000 CCIAA Como REA n. 264389 C.F. e P. Iva 02512420130

Certificazione di qualità CSI-CERT UNI EN ISO 9001:2008 nº SQ041641 settore EA 37 e 38F

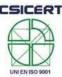

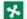

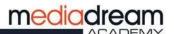

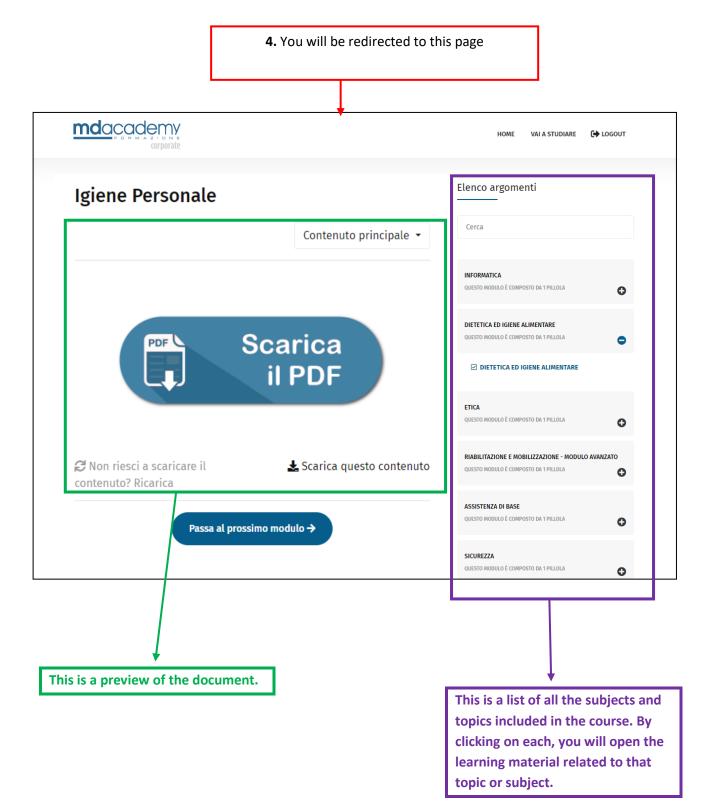

Mediadream s.r.l.

sede legale via Belvedere n. 45 22100 COMO (CO) Tel. +39 031.500.12.45 Fax +39 031.500.37.91

www.mediadream.it www.mediadreamlabs.it

info@mediadream.it

Registro Imprese n. 9766/2000 CCIAA Como REA n. 264389 C.F. e P. Iva 02512420130

Certificazione di qualità CSI-CERT UNI EN ISO 9001:2008 nº SQ041641 settore EA 37 e 38F

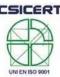

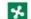

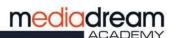

## HOW TO ACCESS OUR VIRTUAL CLASSROOM ON ZOOM

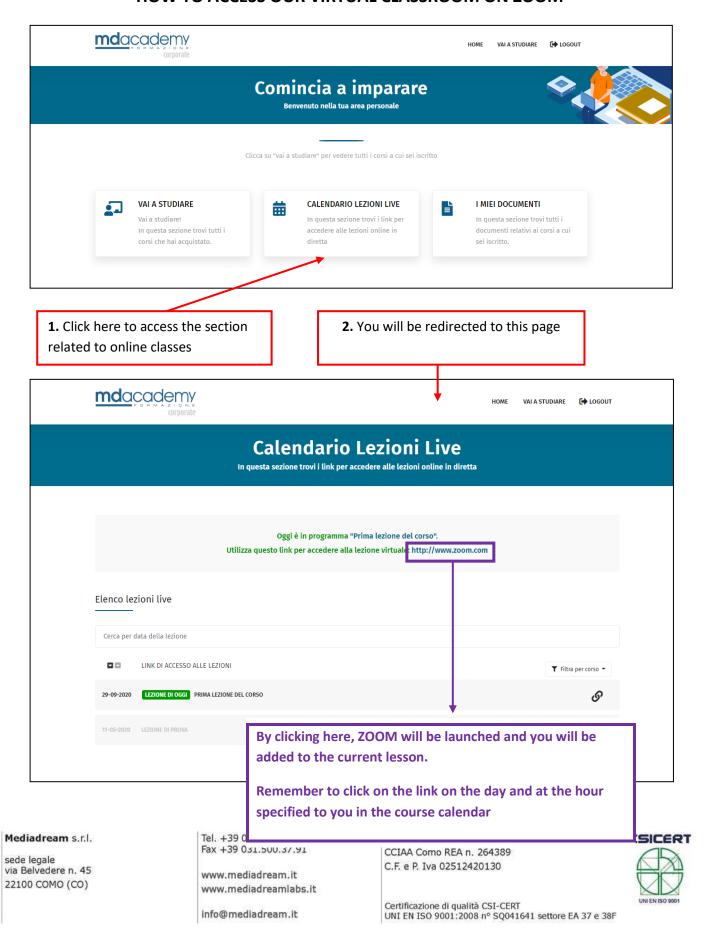

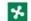

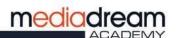

## HOW TO VIEW DOCUMENTS THAT HAVE BEEN SHARED WITH YOU

(Vademecum studenti, calendario lezioni, riepilogo assenze, ecc)

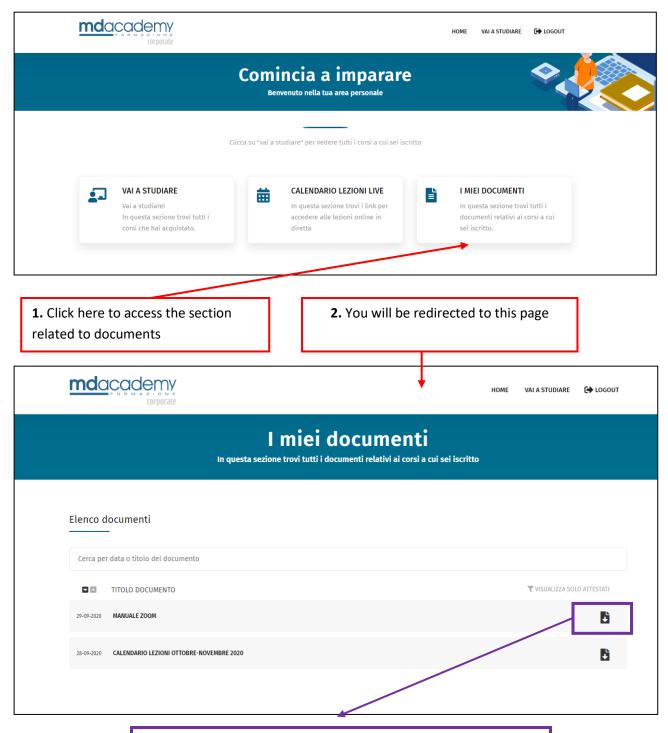

By clicking here you will open and the selected document in PDF

Mediadream s.r.l. sede legale via Belvedere n. 45 22100 COMO (CO) Tel. +39 031.500.12.45 Fax +39 031.500.37.91 www.mediadream.it www.mediadreamlabs.it info@mediadream.it Registro Imprese n. 9766/2000 CCIAA Como REA n. 264389 C.F. e P. Iva 02512420130

SICERT

Certificazione di qualità CSI-CERT UNI EN ISO 9001:2008 nº SQ041641 settore EA 37 e 38F